# **PARENT GUIDE**

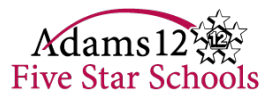

## **TO UNDERSTANDING THE 2017-18 PARENT ENGAGEMENT AND SATISFACTION SURVEY DATA**

#### **1. Understanding the categories of questions**

- **Barriers to Engagement** *Factors that create challenges for families to interact with their school*
- **Family Efficacy** *How confident families are in helping their child succeed*
- **Grit**  *Parent perspective on how well students can persevere through setbacks*
- **School Climate** *Overall perceptions of social and learning environment of school*
- **School Fit**  *Overall perceptions of how well the school matches with the child's needs*
- **Bullying** *How easy is it for a student who is bullied to get help*
- **District Environment**  *Does the district create environments where parents can advocate, participate, etc.*
- **Staff-Family Relationships** *Perceptions of how involved parents are including how often they visit, talk with teachers, etc.*
- **Roles and Responsibilities**  *Who is responsible for determining what motivates a student to learn, or how safe a student feels, or communication between school and home?*

#### **2. Navigating the [online data dashboard](https://secure.panoramaed.com/adams12/understand?auth_token=Z4cbTfzNdT-o1BR5umk1)**

1. Choose the districtwide data or your school's data from the pull down menu (available May 14)

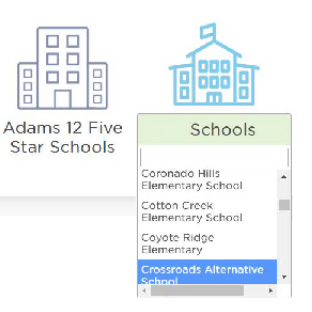

2. View your school's data overview by question category.

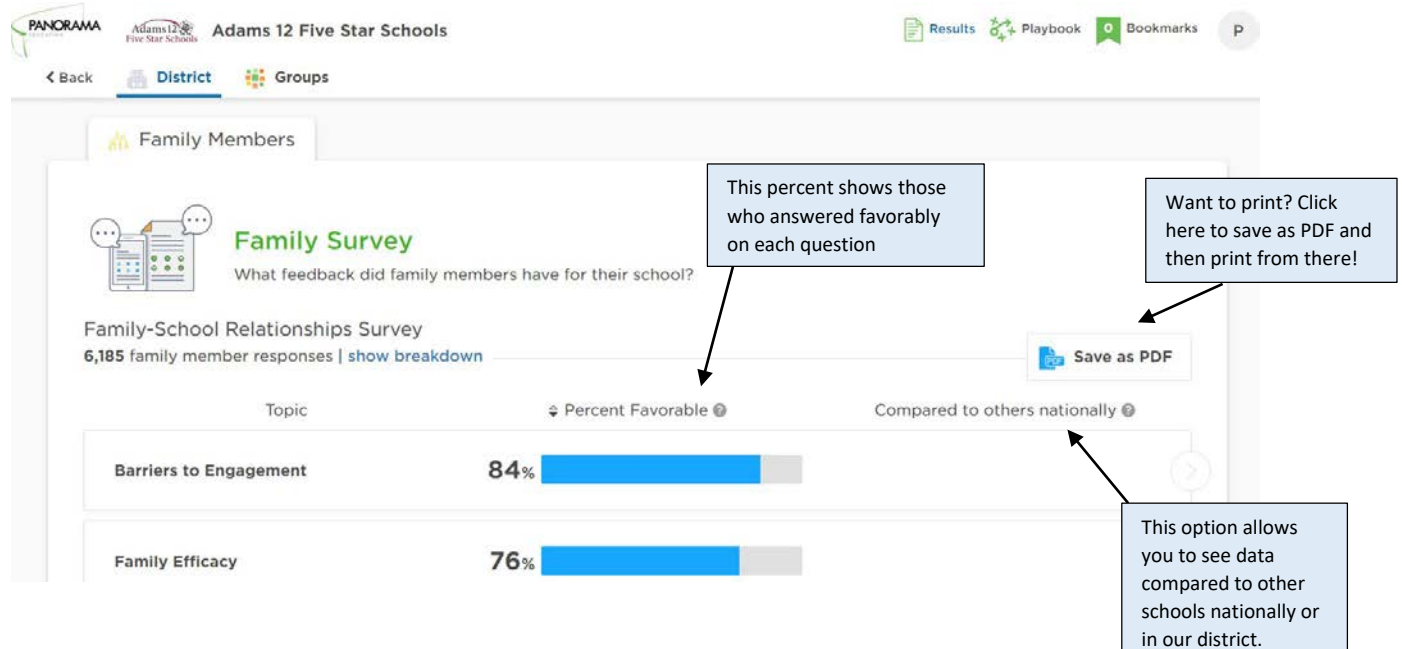

#### **3. Digging Deeper into Questions**

If you click on the question from the main page, you can dig deeper into questions, including how people answered. You can also explore by race and ethnicity, grades or language spoken in the home.

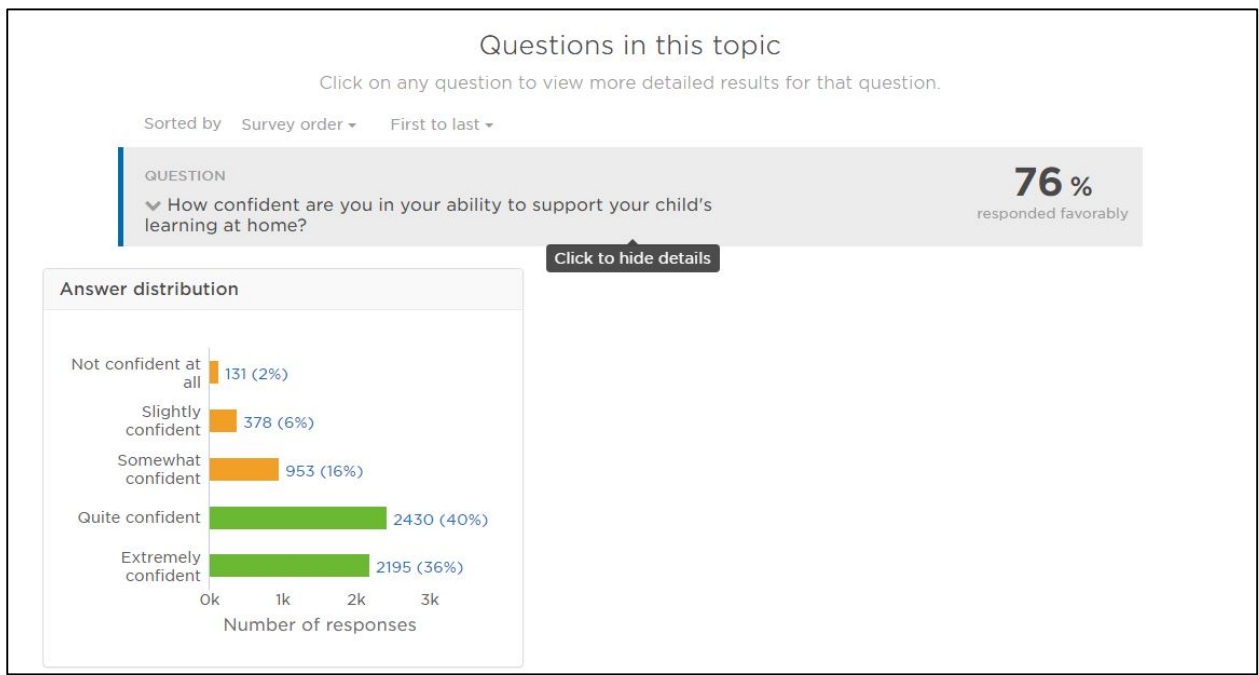

### **3. Exploring National Benchmarks**

Three categories are compared to national data – School Climate, School Fit and Staff-Family Relationships. If you click on one of those categories it will show you how the responses compare against school districts across the nation.

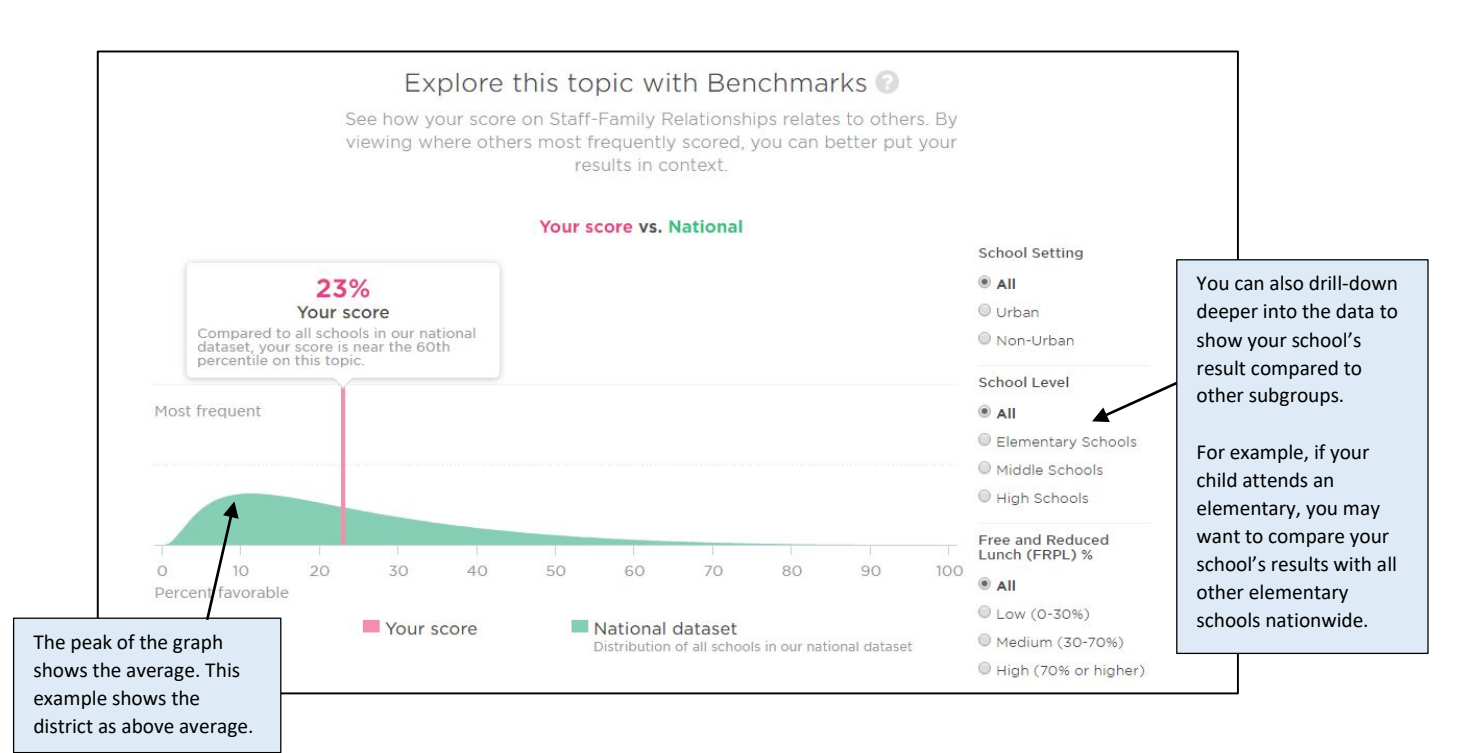